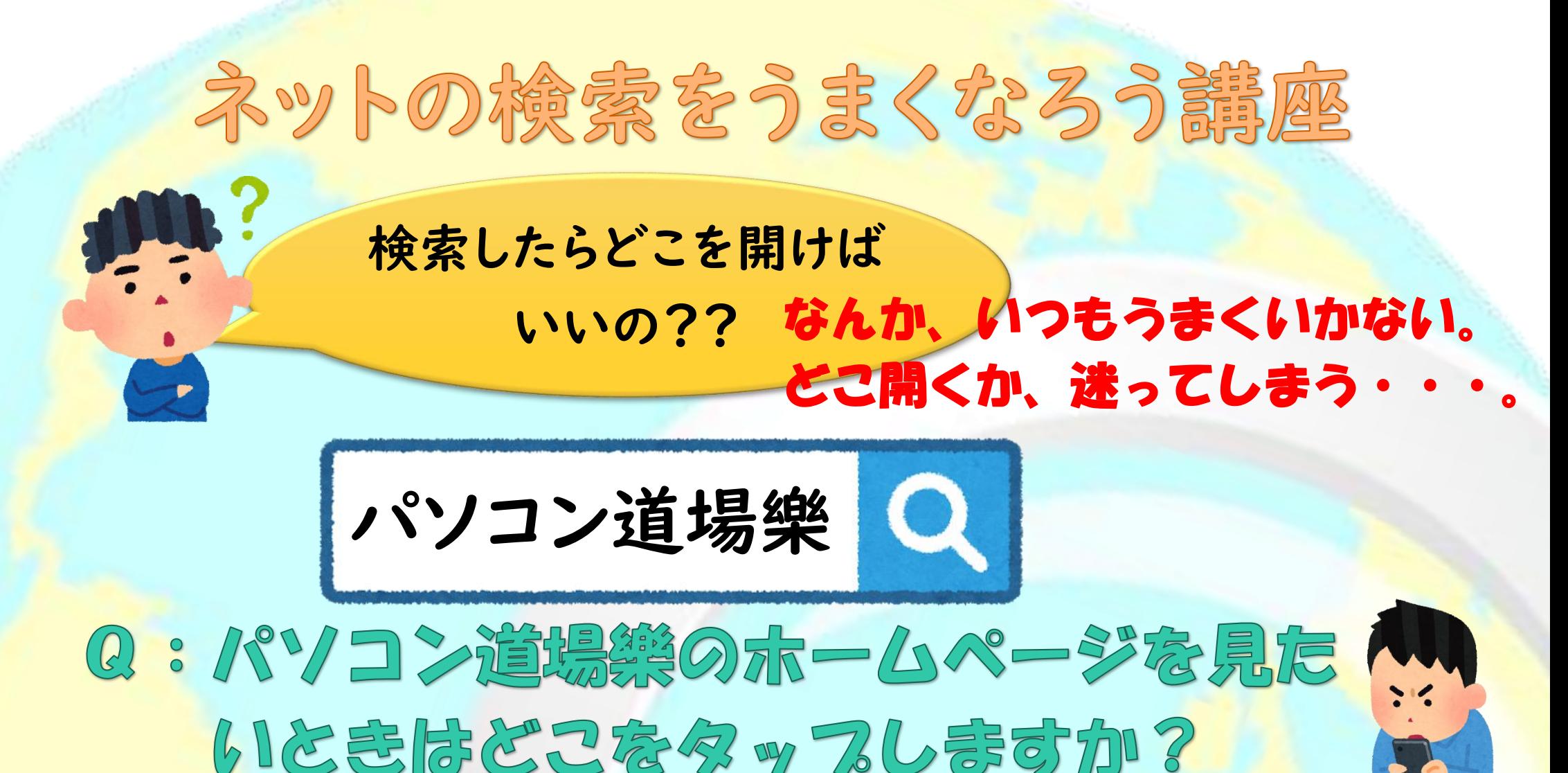

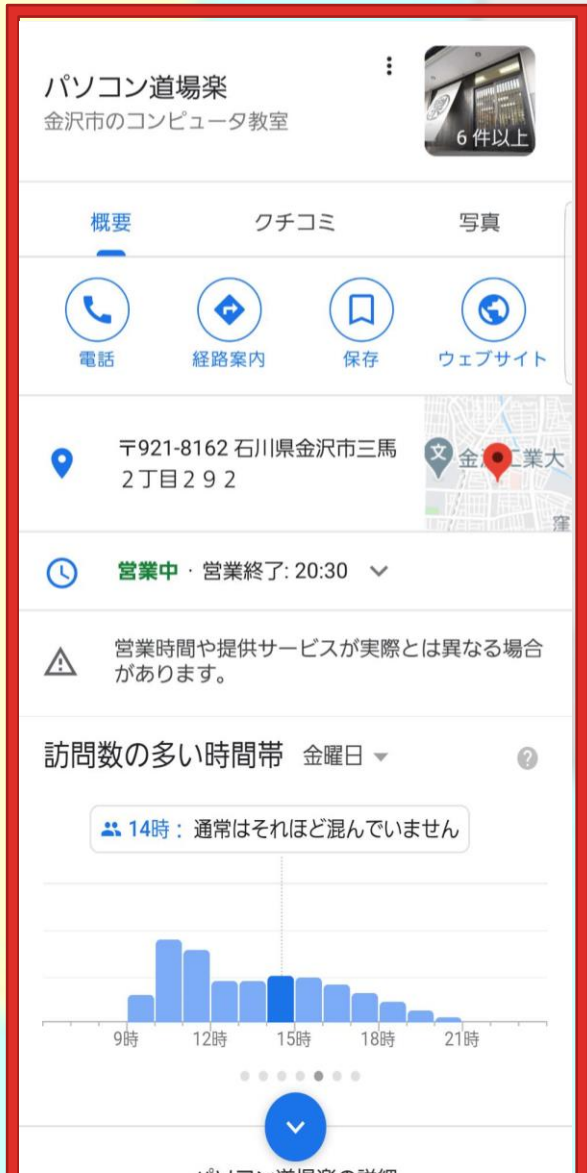

#### ( kanazawa-raku.jp

### 株式会社歩

株式会社歩は石川県金沢市でパソコン道場楽、NPO法 人シニア道場楽を運営し、中高年しごと物語いしか わ、中高年おしごとマッチング...

パソコン道場樂

職業訓練

求人情報一覧

パソコン道場樂 4月の楽しむ講座

パソコン道場

パソコン道場楽·NPO法人シニア...

f m.facebook.com > kanazawa

## Npo法人シニア道場 樂 (パソコン道場 樂·中高年 ... - Facebook

Npo法人シニア道場 樂 (パソコン道場 樂· 中高年し ごと物語いしかわ)、石川県金沢市 - 「いいね!」278 件 - NPOシニア道場樂 ...

m.facebook.com > kanazawa

## Npo法人シニア道場 樂 (パソコン道場 樂·中高年 ... - Facebook

Npo法人シニア道場 樂(パソコン道場 樂·中高年し

pakotto.net > experience > detail-577

#### パソコン道場 樂 - 店舗詳細 | 石川県地域情 報サイト パコットナビ

パソコン道場樂は初心者・中高年・シニア向けのパソ コン教室。便利で楽しいITの使い方を、わかりやすく ご紹介する安心して学べる教室...

Y loco.yahoo.co.jp, 金沢市郊外

パソコン道場楽(石川県金沢市三馬) -Yahoo!

パソコン道場楽(石川県金沢市三馬)の店舗詳細情報で す。施設情報、口コミ、写真、地図など、グルメ・レ ストラン情報は日本最大級の地域 ...

map.goo.ne.jp > place ©

パソコン道場楽 - 金沢市 / パソコン教室 qoo地図

[住所]石川県金沢市三馬2丁目292 [ジャンル]パソコン 教室 [電話]0120-100439.

shop-kanazawa.jp > shop

# 金沢商店街物語 - パソコン道場 樂 -

パソコン道場 樂~100回聞いても笑顔でお答えしま す!~. パソコン道場 樂. プロフィール パソコンをは じめてさわる50代~80代の...

パソコン道場楽の詳細 ごと物語いしかわ), 石川県金沢市. 278 likes. NPOシ... すべて表示 他の人はこちらも検索 5 月 27 日(土) 13:20~15:30 <u>テキスト代: 300円</u> '△参加ご希望の方はご記入ください